## Package 'CexoR'

April 5, 2014

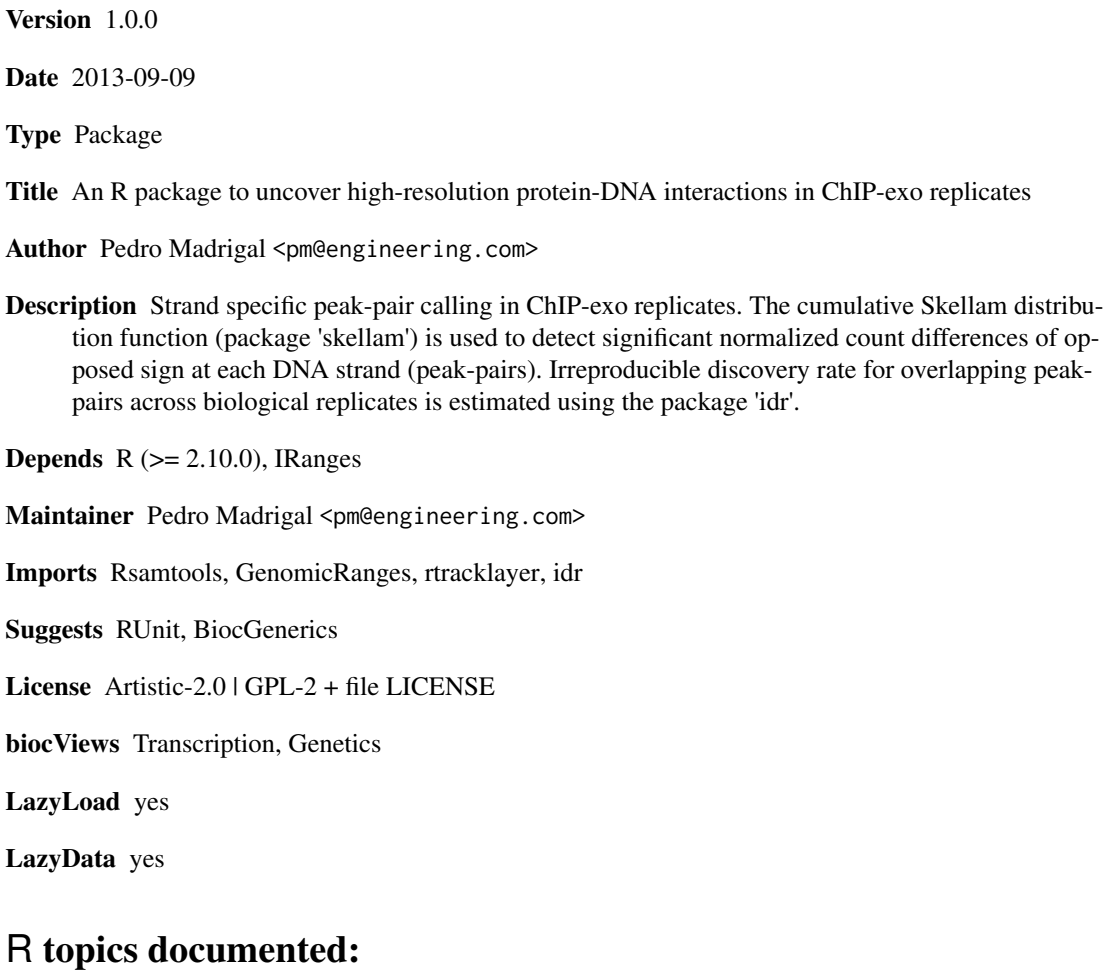

### CexoR-package . . . . . . . . . . . . . . . . . . . . . . . . . . . . . . . . . . . . . . . [2](#page-1-0) cexor . . . . . . . . . . . . . . . . . . . . . . . . . . . . . . . . . . . . . . . . . . . . [3](#page-2-0) **Index** [5](#page-4-0). The second state of the second state of the second state of the second state of the second state of the second state of the second state of the second state of the second state of the second state of the second

<span id="page-1-1"></span><span id="page-1-0"></span>CexoR-package *An R package to uncover high-resolution protein-DNA interactions in ChIP-exo replicates*

#### Description

Strand specific peak-pair calling in ChIP-exo replicates. The cumulative Skellam distribution function (package 'skellam') is used to detect significant normalized count differences of opposed sign at each DNA strand (peak-pairs). Irreproducible discovery rate for overlapping peak-pairs across biological replicates is estimated using the package 'idr'.

#### Details

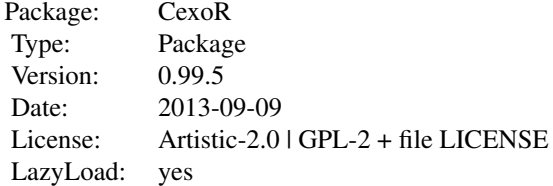

#### Author(s)

Pedro Madrigal,

Maintainer: Pedro Madrigal <pm@engineering.com>

#### References

Madrigal P, et al. (in preparation).

Skellam JG (1946) The frequency distribution of the difference between two Poisson variates belonging to different populations. J R Stat Soc Ser A 109: 296.

Li Q, Brown J, Huang H, Bickel P (2011) Measuring reproducibility of high-throughput experiments. Ann Appl Stat 5: 1752-1779.

Rhee HS, Pugh BF (2011) Comprehensive genome-wide protein-DNA interactions detected at single-nucleotide resolution. Cell 147: 1408-1419.

#### Examples

## hg19. chr2:1-1,000,000. CTCF data from Rhee and Pugh (2011) owd <- setwd(tempdir()) rep1 <- "CTCF\_rep1\_chr2\_1-1e6.bam" rep2 <- "CTCF\_rep2\_chr2\_1-1e6.bam"

```
rep3 <- "CTCF_rep3_chr2_1-1e6.bam"
r1 <- system.file("extdata", rep1, package="CexoR",mustWork = TRUE)
r2 <- system.file("extdata", rep2, package="CexoR",mustWork = TRUE)
r3 <- system.file("extdata", rep3, package="CexoR",mustWork = TRUE)
cexor(bam=c(r1,r2,r3), chrN="chr2", chrL=1e6, idr=0.01, p=1e-12, N=3e4)
setwd(owd)
```
#### cexor *ChIP-exo peak-pair calling*

#### Description

ChIP-exo peak-pair calling.

#### Usage

```
cexor(bam, chrN, chrL, p=1e-12, dpeaks=c(0,150), dpairs=100, idr=0.01,
N=5e6, bedfile=TRUE)
```
#### Arguments

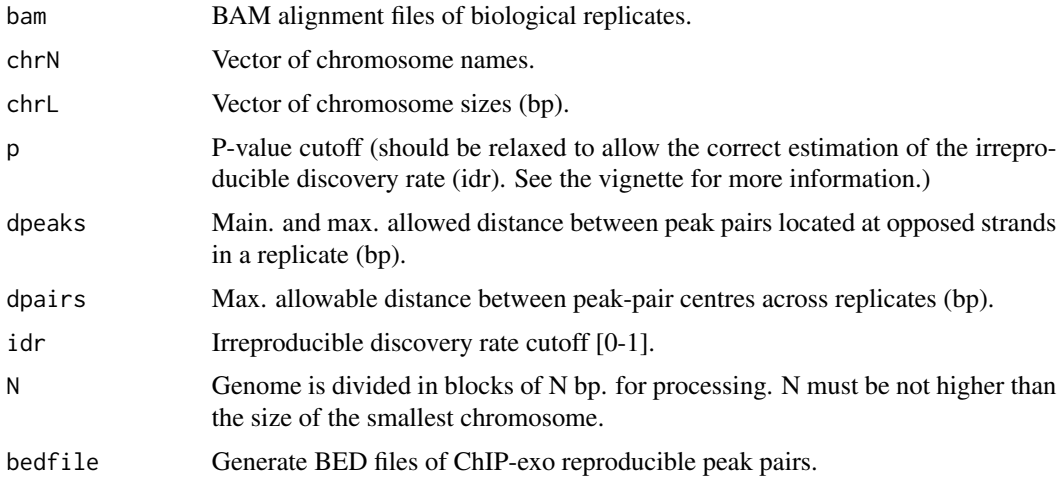

#### Details

Strand specific peak-pair calling in ChIP-exo replicates. The cumulative Skellam distribution function (package 'skellam') is used to detect significant normalized count differences of opposed sign at each DNA strand (peak-pairs). Irreproducible discovery rate for overlapping peak-pairs across biological replicates is estimated using the package 'idr'. The internal functions pskellam and pskellam.sp from the Jerry W. Lewis' 'skellam' R package (version 0.0-8-7) are used to calculate the cumulative Skellam distribution (see LICENSE file).

#### Value

A list containing the following elements:

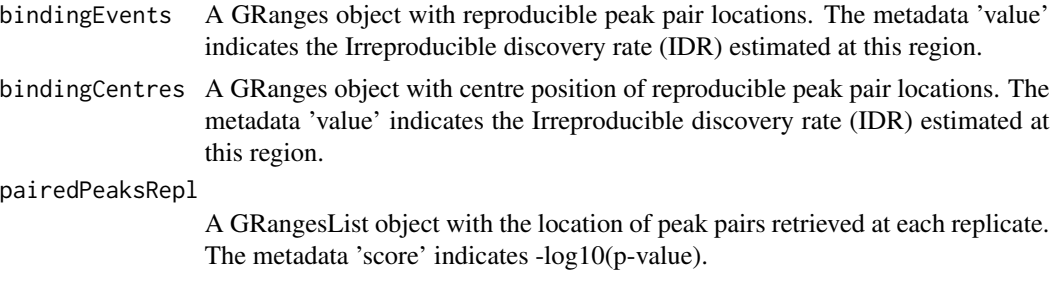

#### Author(s)

Pedro Madrigal, <pm@engineering.com>

#### References

Madrigal P, et al. (in preparation).

Skellam JG (1946) The frequency distribution of the difference between two Poisson variates belonging to different populations. J R Stat Soc Ser A 109: 296.

Li Q, Brown J, Huang H, Bickel P (2011) Measuring reproducibility of high-throughput experiments. Ann Appl Stat 5: 1752-1779.

Rhee HS, Pugh BF (2011) Comprehensive genome-wide protein-DNA interactions detected at single-nucleotide resolution. Cell 147: 1408-1419.

#### See Also

[CexoR-package](#page-1-1)

#### Examples

```
## hg19. chr2:1-1,000,000. CTCF data from Rhee and Pugh (2011)
owd <- setwd(tempdir())
rep1 <- "CTCF_rep1_chr2_1-1e6.bam"
rep2 <- "CTCF_rep2_chr2_1-1e6.bam"
rep3 <- "CTCF_rep3_chr2_1-1e6.bam"
r1 <- system.file("extdata", rep1, package="CexoR",mustWork = TRUE)
r2 <- system.file("extdata", rep2, package="CexoR",mustWork = TRUE)
r3 <- system.file("extdata", rep3, package="CexoR",mustWork = TRUE)
cexor(bam=c(r1,r2,r3), chrN="chr2", chrL=1e6, idr=0.01, p=1e-12, N=3e4)
setwd(owd)
```
# <span id="page-4-0"></span>Index

CexoR *(*CexoR-package*)*, [2](#page-1-0) cexor, [3](#page-2-0) CexoR-package, [2](#page-1-0)